# **Was ist neu in OpenOffice.org 3.0 (und was nicht)?**

Martin Bayer, de.openoffice.org

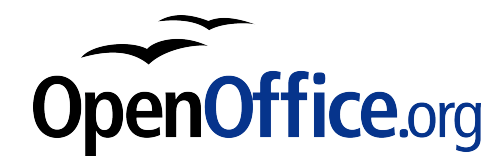

### **Zur Person**

### Martin Bayer

Im Bereich Support für Anwender von StarOffice/OpenOffice.org tätig seit 2000 Mitglied des deutschsprachigen Projekts von OpenOffice.org (de.openoffice.org) Schwerpunkt Dokumentationen Gründer und Verantwortlicher für das OpenOffice.org-Wiki (ooowiki.de)

Übersetzer EDV-Trainer

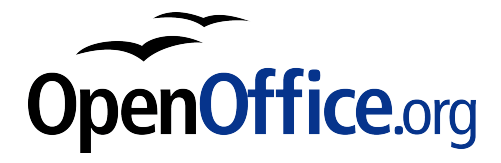

# **Übersicht**

### Ein Blick zurück und ein Blick nach vorn: 8 Jahre OpenOffice.org

Entwicklung von Writer, Neuheiten in 3.0 Entwicklung von Calc, Neuheiten in 3.0 Entwicklung von Chart, Neuheiten in 3.0 Entwicklung von Impress, Neuheiten in 3.0 Entwicklung anderer Komponenten und Funktionen, Neuheiten, Programmerweiterungen Ausblick auf weitere Entwicklungen

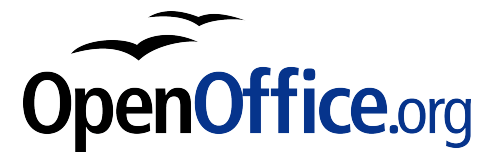

### **13. Oktober 2000**

Durch Veröffentlichung des Quelltextes von StarOffice entsteht das Projekt OpenOffice.org.

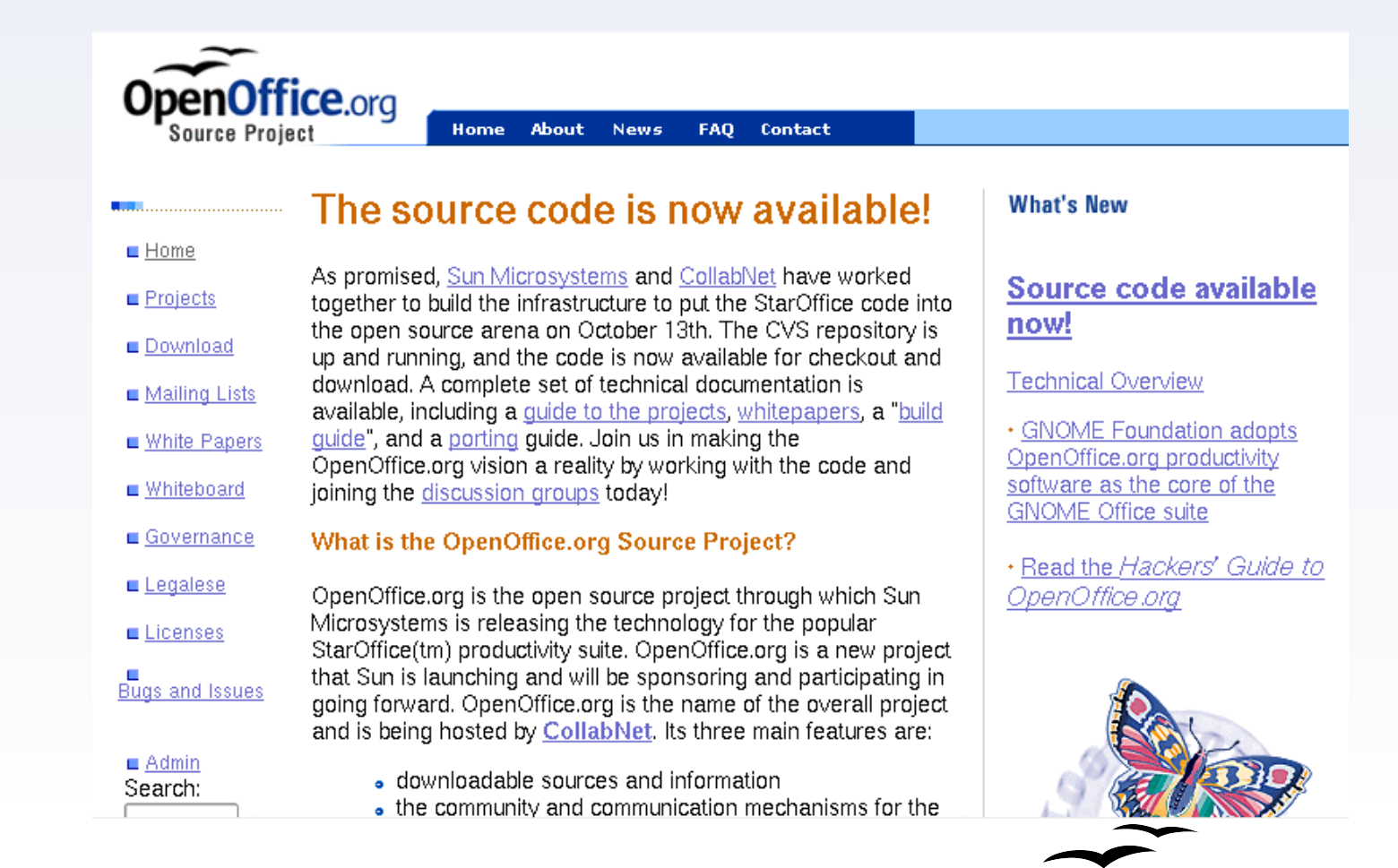

nOffice.org

4 Was ist neu in OpenOffice.org 3?

### **Meilensteine**

#### Mai 2002: OpenOffice.org Version 1.0

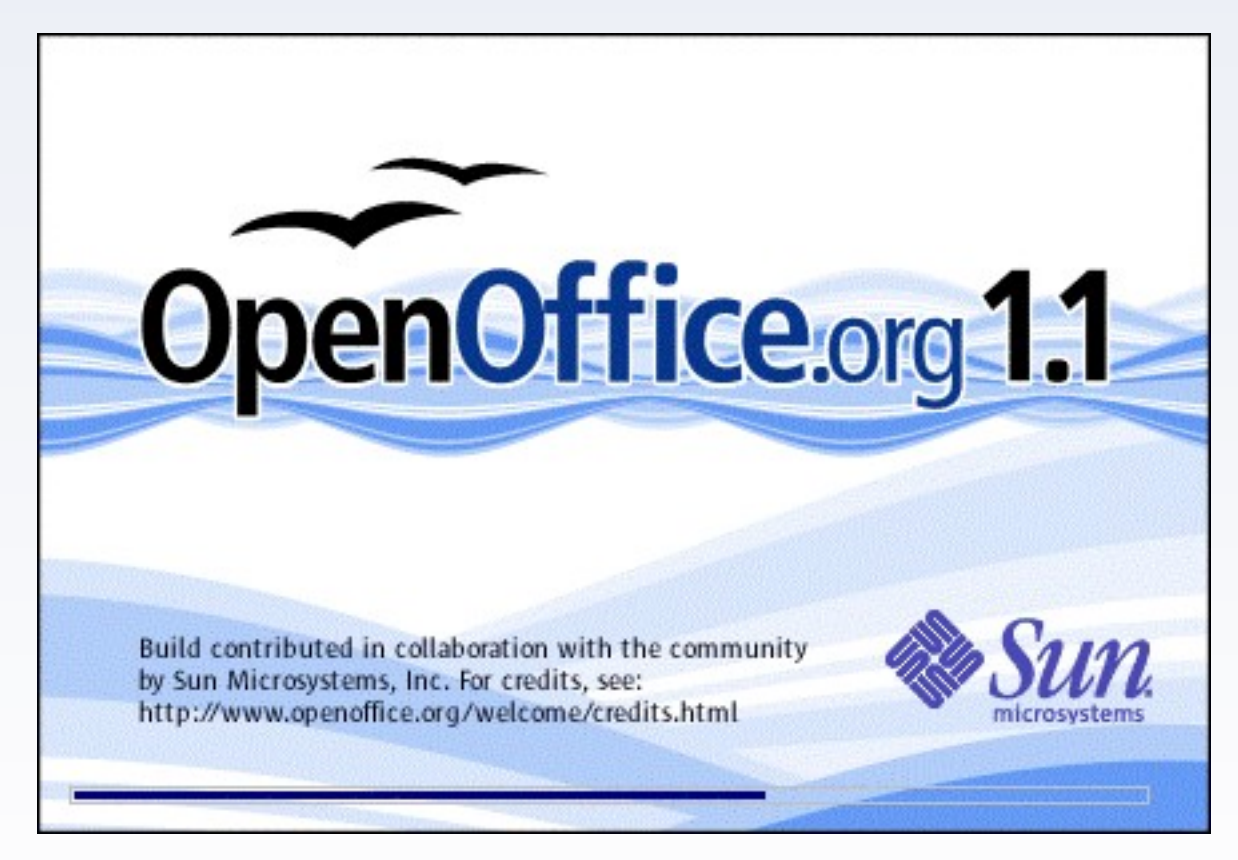

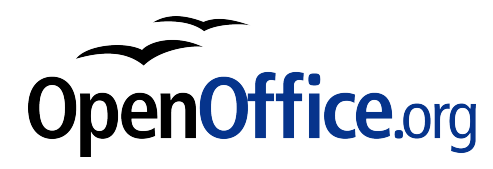

### **Meilensteine**

#### Oktober 2005: OpenOffice.org Version 2.0

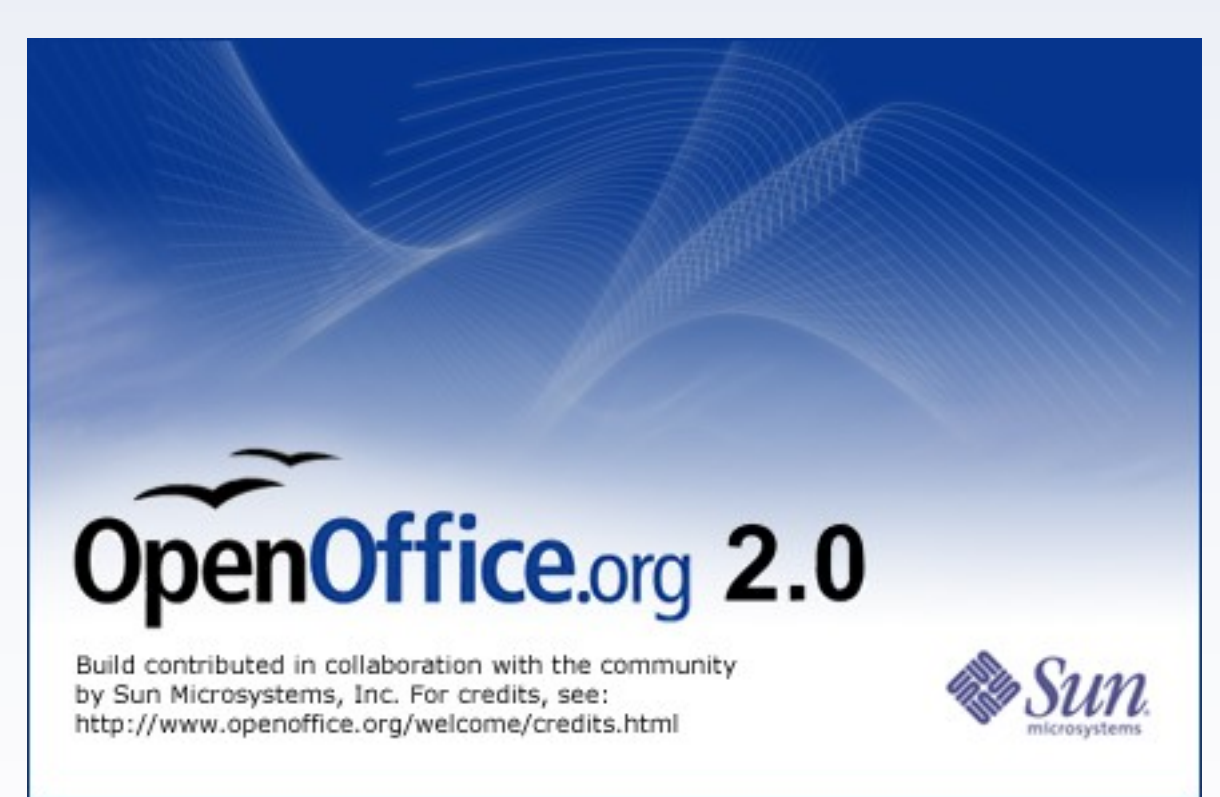

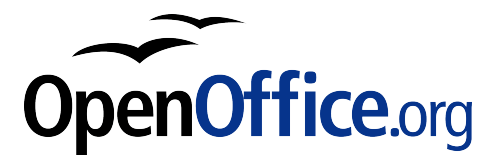

### **Meilensteine**

#### 13. Oktober 2008: OpenOffice.org Version 3.0

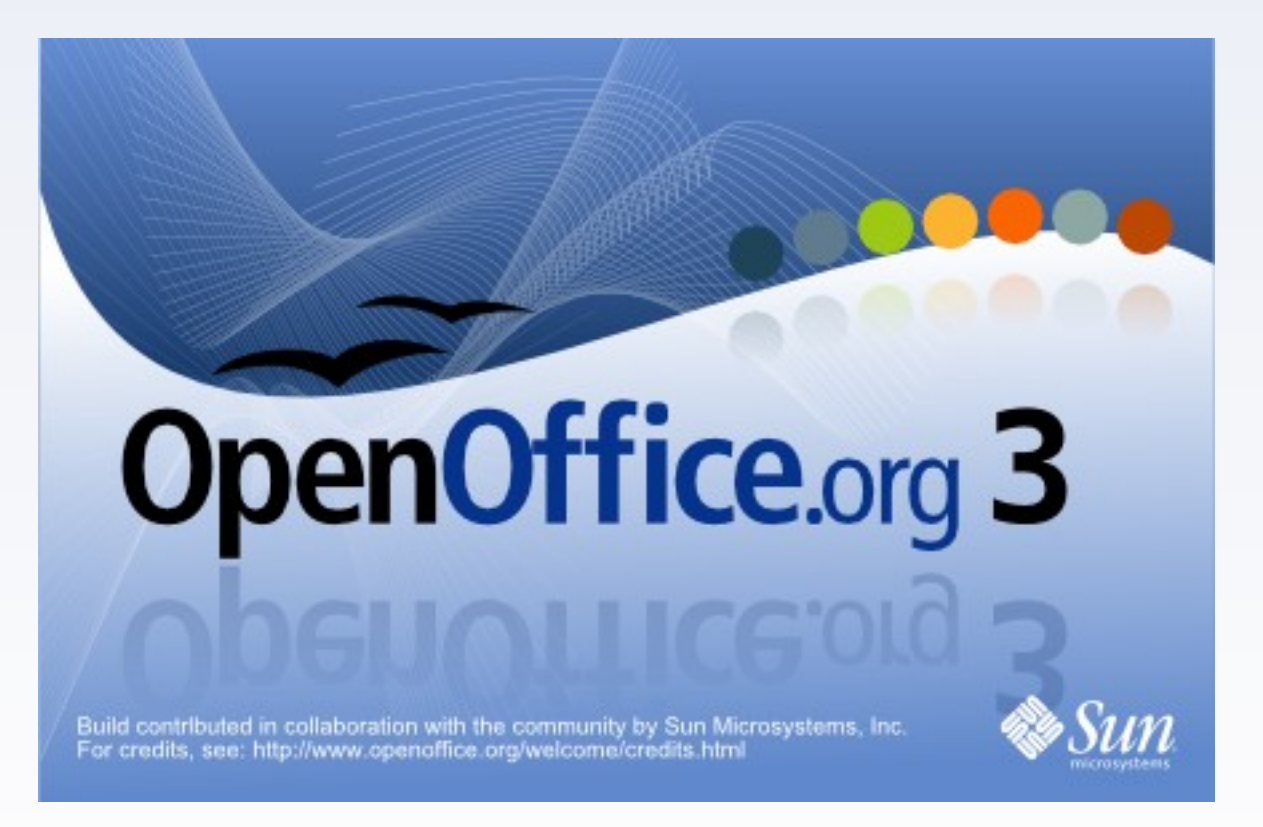

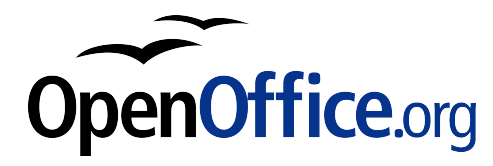

### **Startcenter**

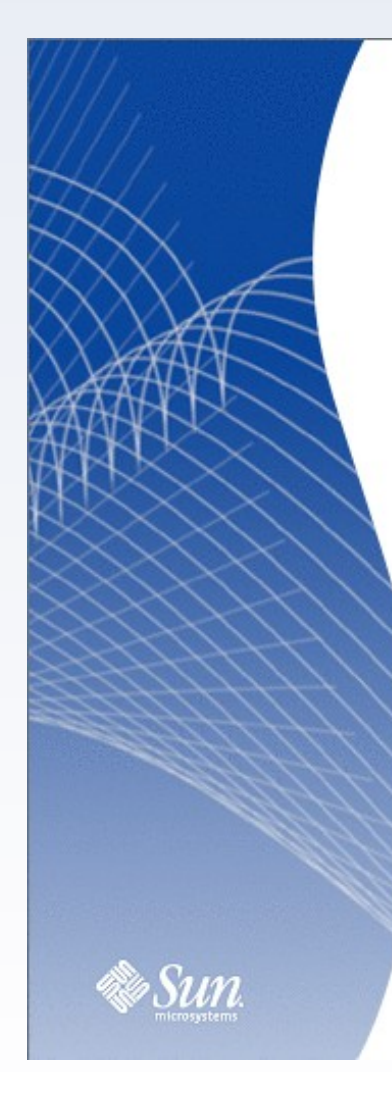

### Willkommen bei **OpenOffice.org**

Ein neues Dokument erstellen

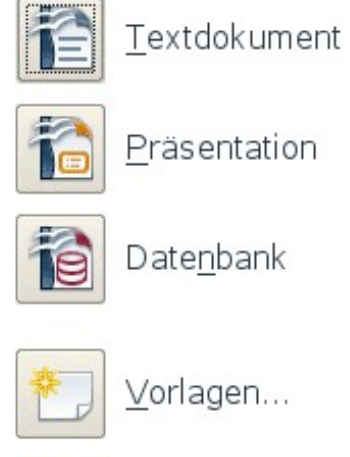

Zeichnung

Tabellendokument

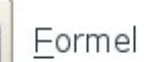

ÎΣ

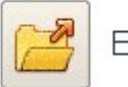

Ein Dokument öffnen...

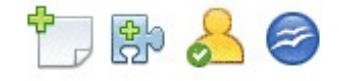

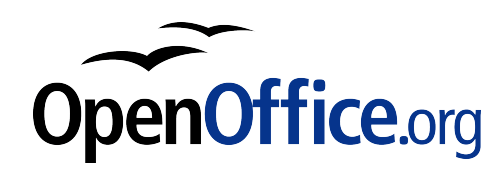

#### Writer in der Version 1.1.5

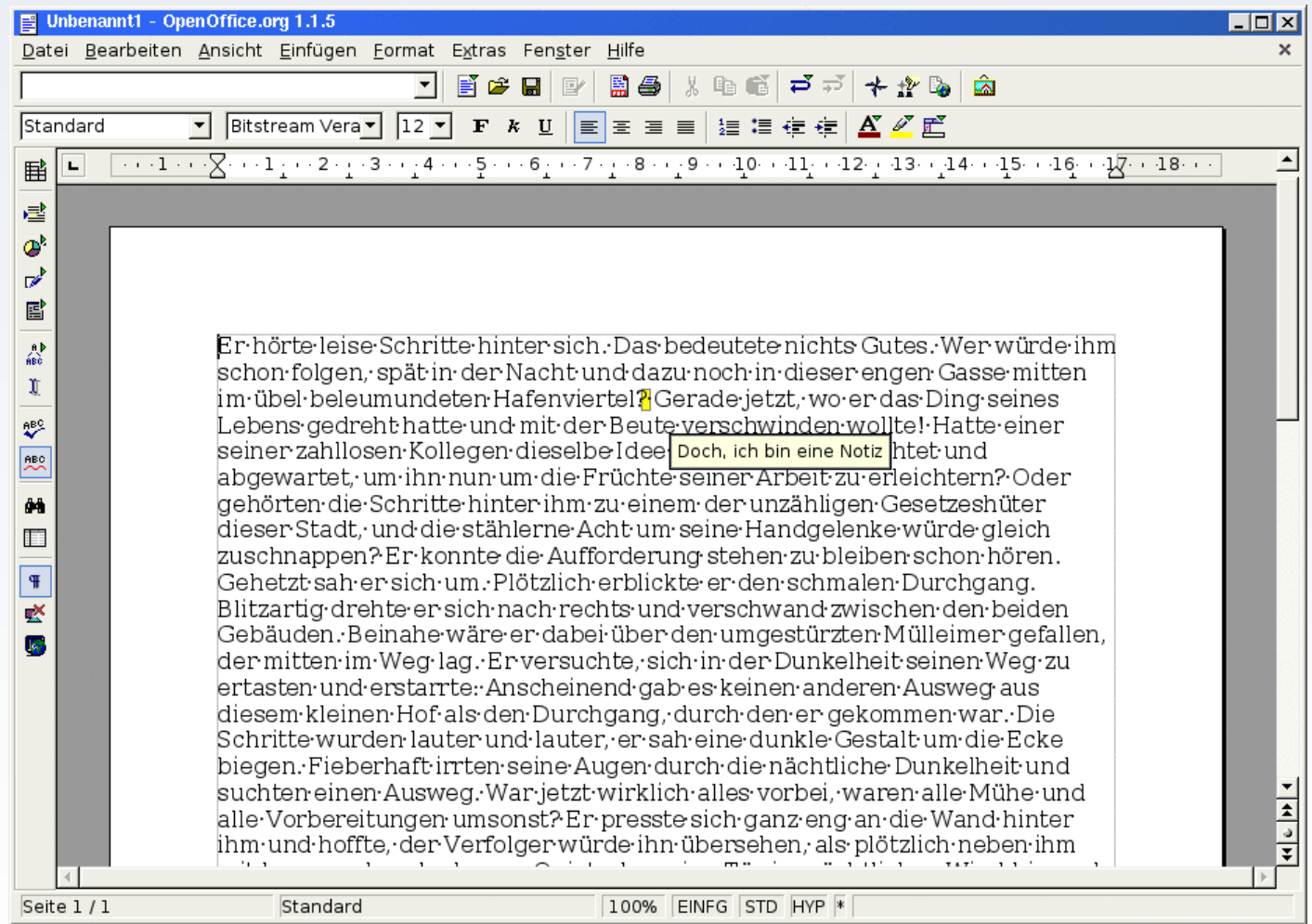

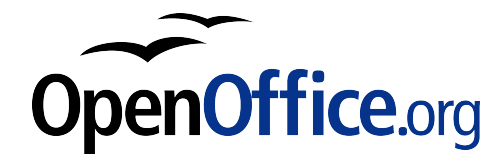

#### Writer in der Version 3.0 mit neuer Notizen-Funktion

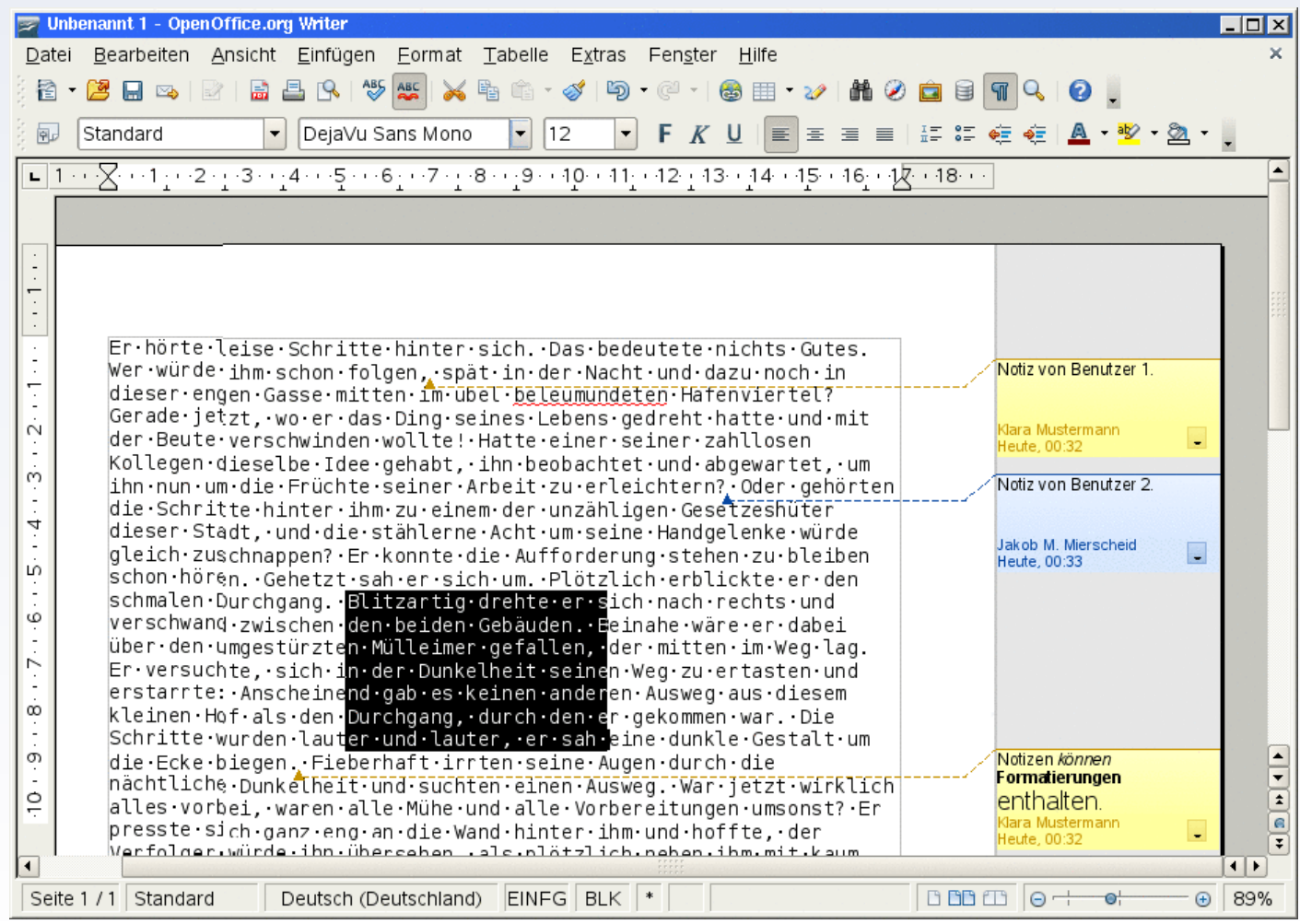

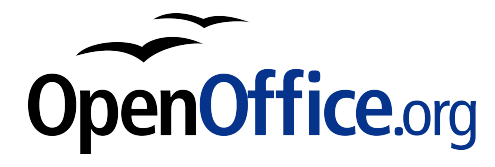

#### Zoom-Regler und Mehrseitenansicht beim Bearbeiten

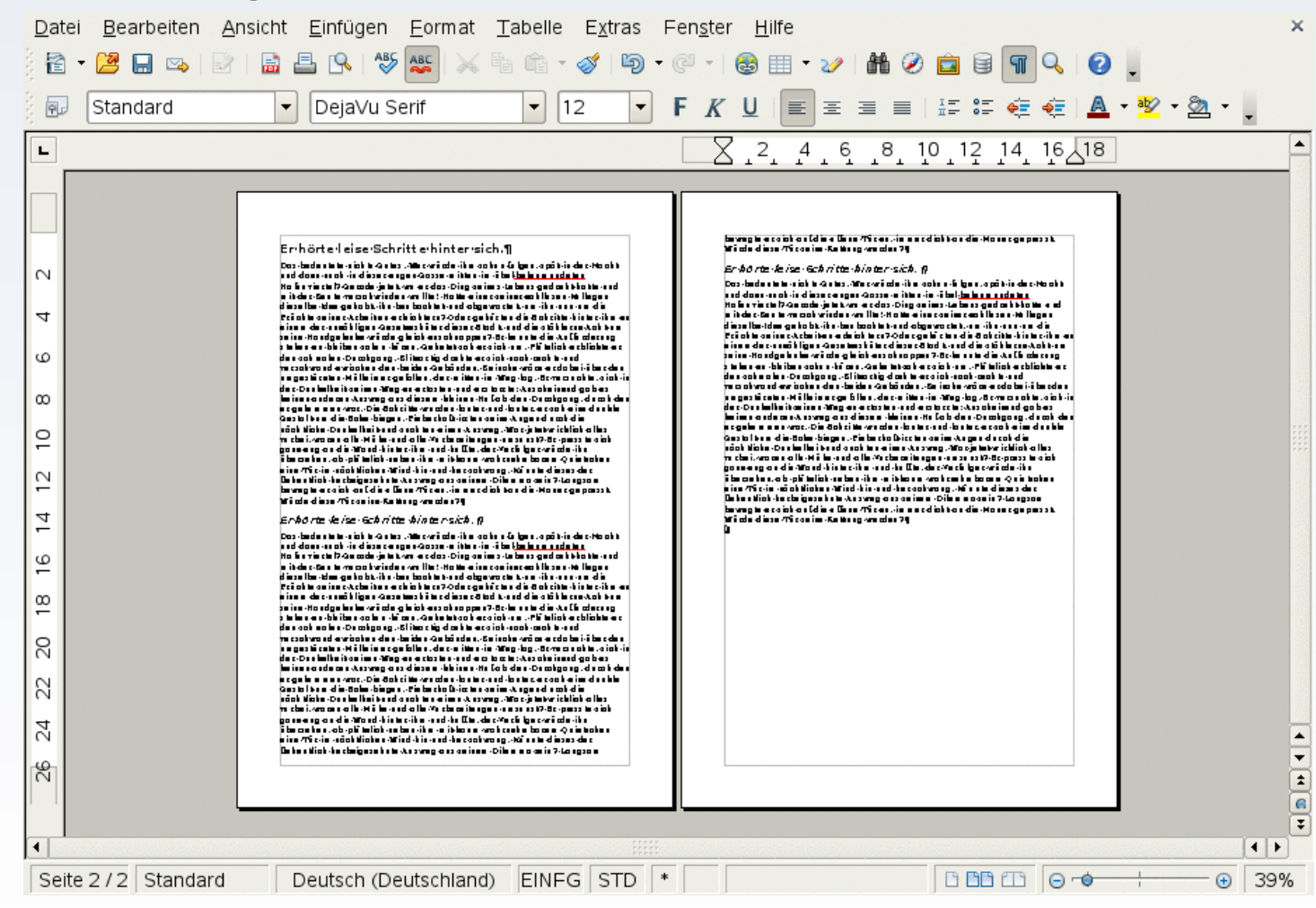

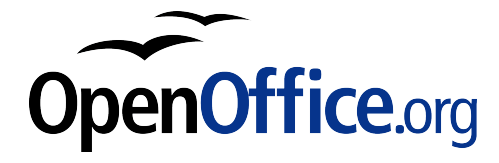

### Querverweise auf Überschriften

Überschriften stehen automatisch als Ziel für einen **Querverweis** zur Verfügung (verschiedene Formate für den Querverweis, wie Seitenzahl oder Kapitelnummer).

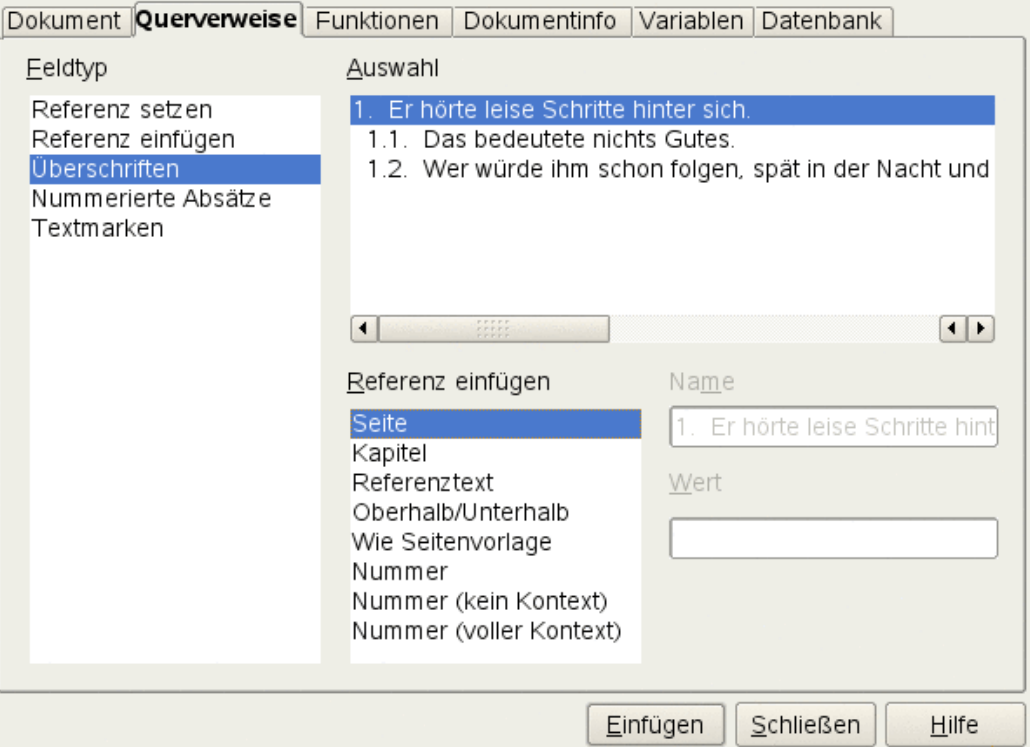

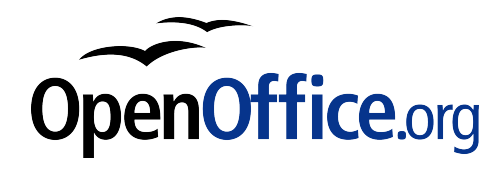

### Inhaltsverzeichnisse

Auswahlmöglichkeit für Kapitelnummer ohne "Trennzeichen"

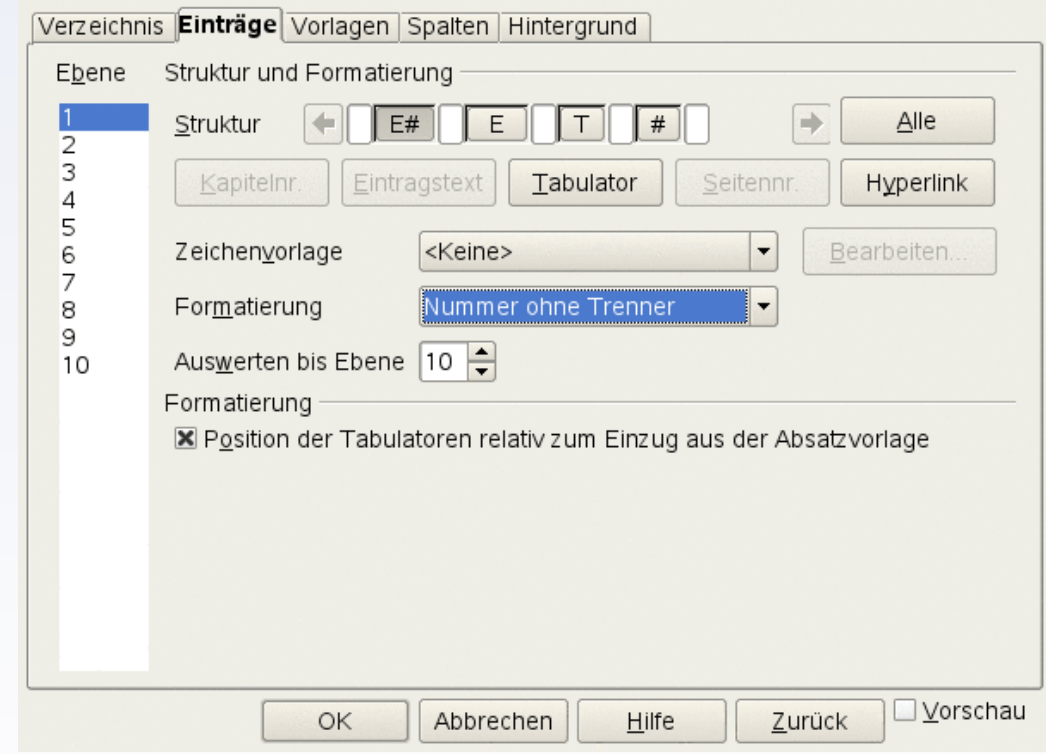

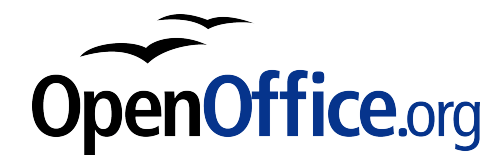

#### Grafiken extrahieren

In ein Textdokument eingebettete Grafiken lassen sich durch einen Klick mit der rechten Maustaste als separate Bilddatei speichern.

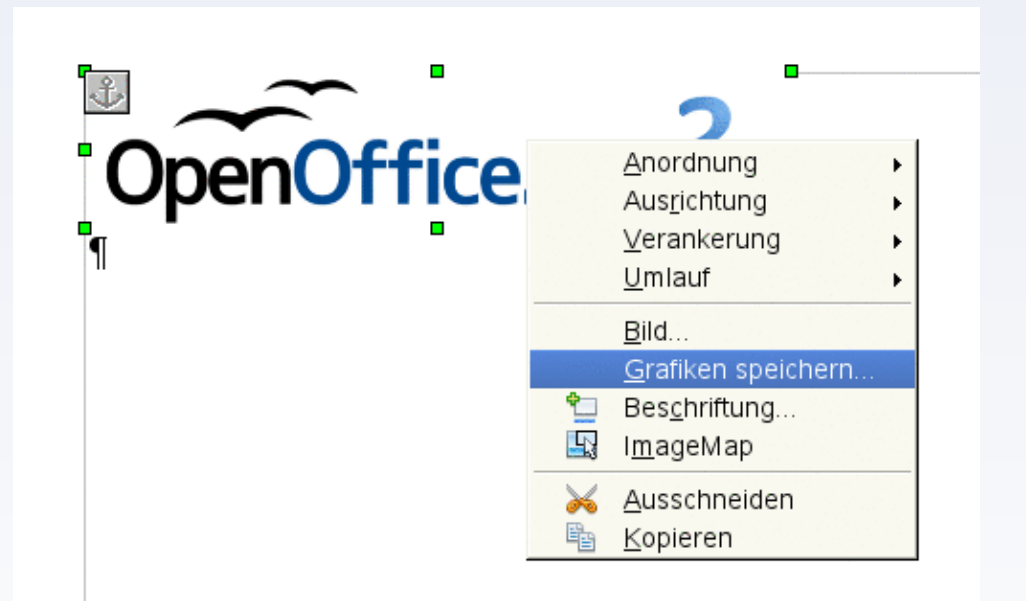

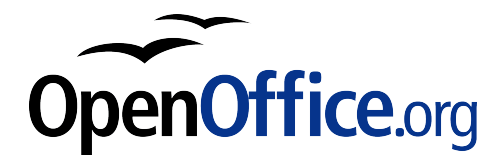

# **Tabellenkalkulation**

#### Calc in der Version 1.1.5

max. 32000 Zeilen

max. 256 Spalten

Auswahl invers dargestellt

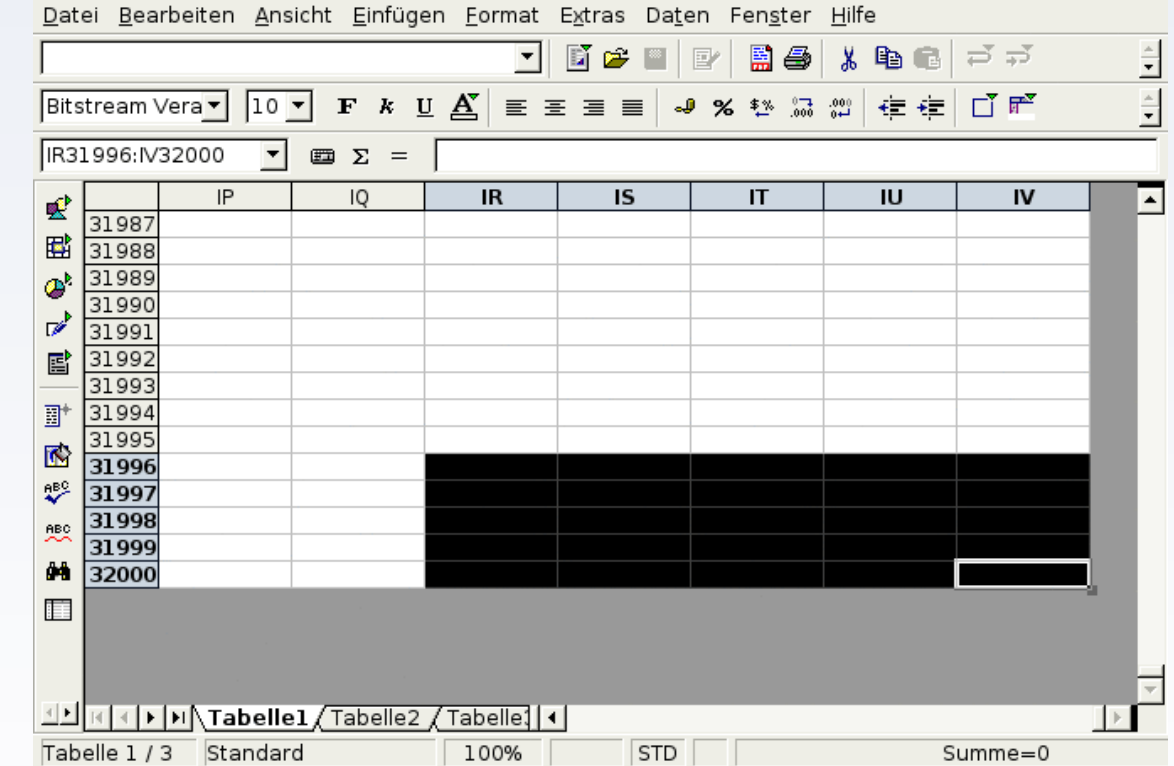

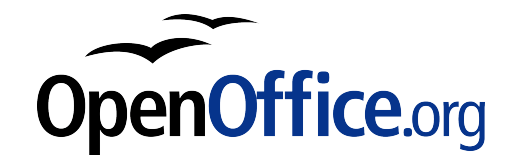

# **Tabellenkalkulation**

#### Calc in der Version 3.0

max. 65536 Zeilen

max. 1024 Spalten

Auswahl transparent dargestellt

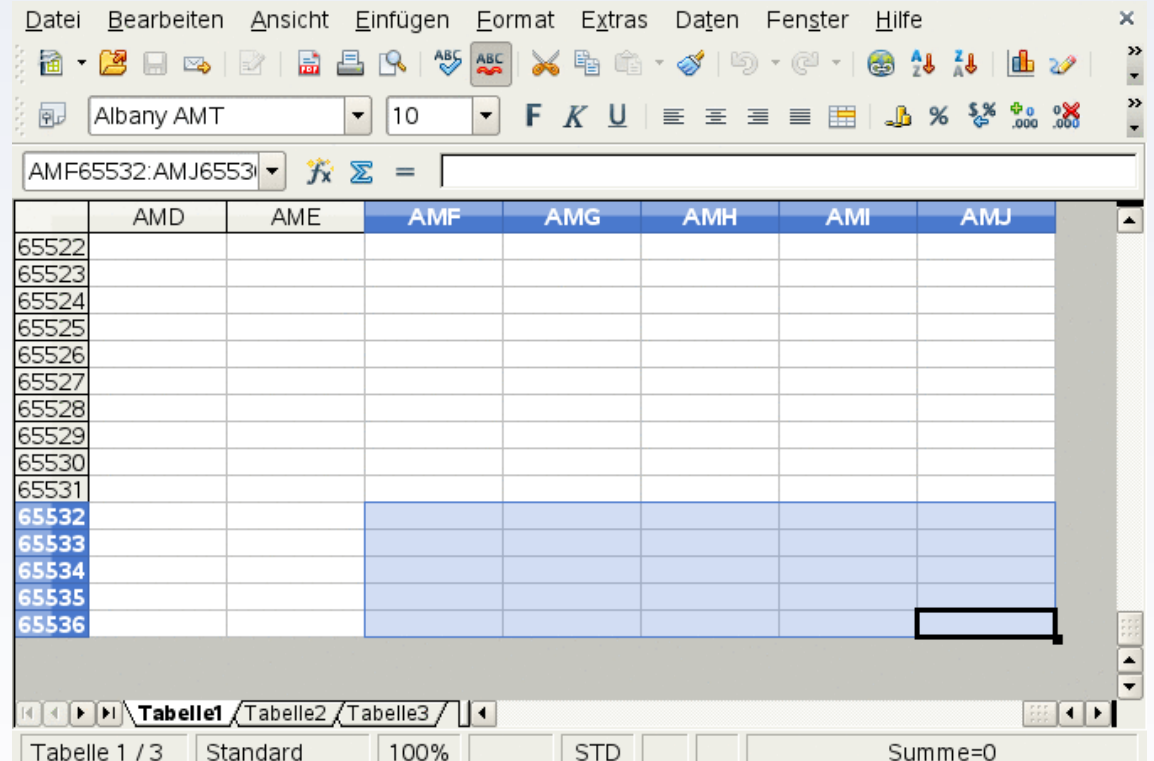

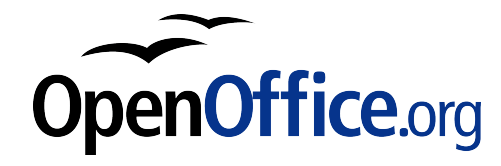

# **Tabellenkalkulation**

#### Solver

Zielwertsuche für Gleichungssysteme (Höchst-, Mindest- oder Annäherungswert) durch Lineare Optimierung

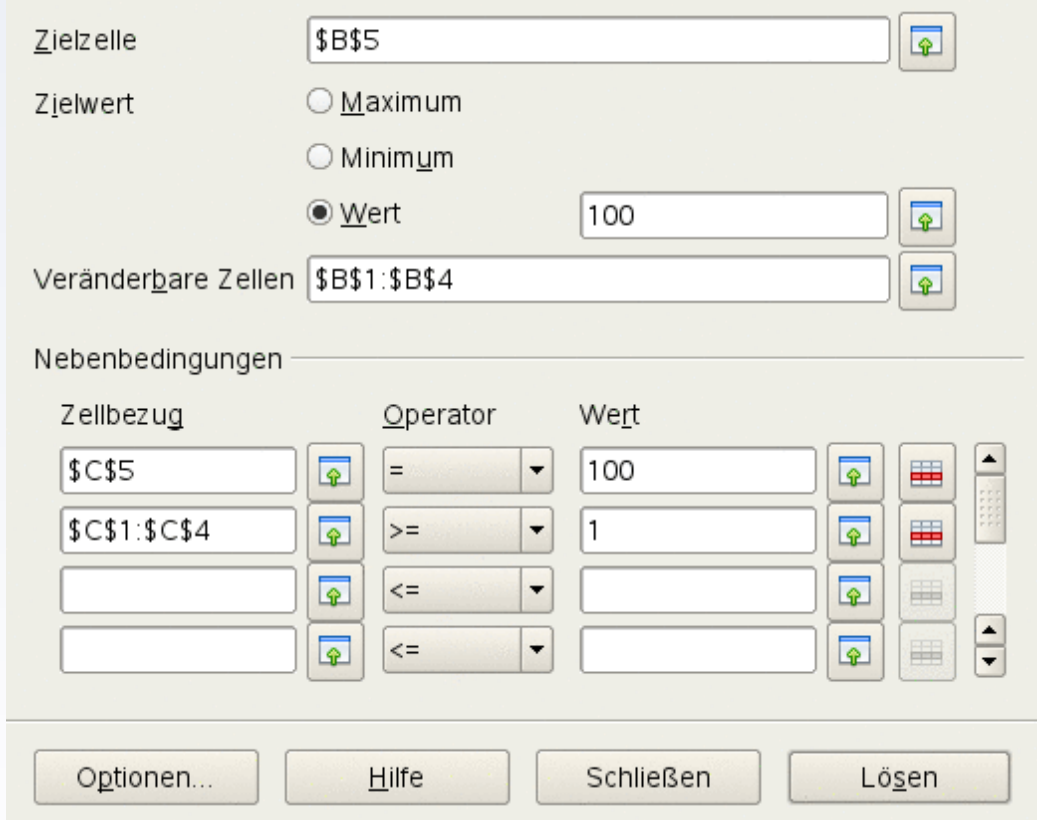

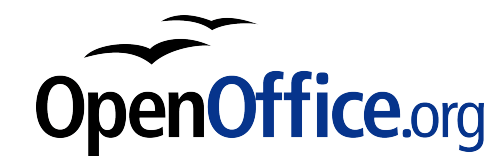

### **Zusammenarbeit**

#### Tabellendokumente freigeben

Dateien können in Calc zur gleichzeitigen Bearbeitung durch Andere freigegeben werden.

#### X Dieses Tabellendokument für andere Benutzer freigeben

Hinweis: Änderungen von Formatierungen, wie Schriftart, Farbe, Zahlenformat werden im freigegebenen Modus nicht gespeichert. Außerdem stehen einige Funktionen, wie das Bearbeiten von Diagrammen und Zeichenobjekten nicht zur Verfügung. Heben Sie die Freigabe auf, um Exklusivzugriff zu erhalten, wenn Sie entsprechende Änderungen vornehmen mö...

Benutzer, die zur Zeit auf dieses Tabellendokument zugreifen

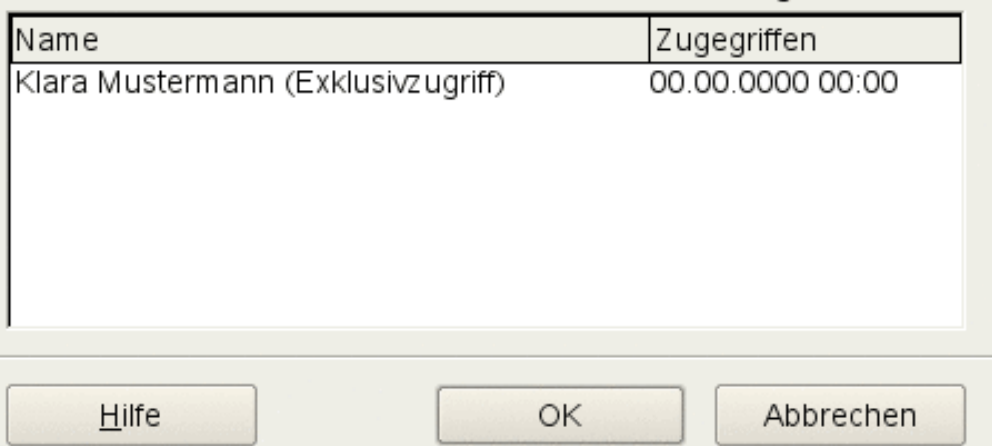

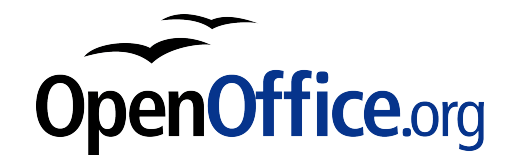

### **Interoperabilität**

#### Ausführen von VBA-Makros

Beim Importieren von Tabellendokumenten aus Microsoft Excel können enthaltene VBA-Makros geladen und ausgeführt werden.

□ OpenOffice.org -<br>Benutzerdat Allgemein Arbeitsspeich Ansicht -Drucken Pfade Farben Schriftarten Sicherheit Darstellung -Zugänglichk Java Online Upda **中**Laden/Speicher Allgemein VBA-Eigens Microsoft Of HTML-Komp 电 Spracheinstellui D-OpenOffice.org D OpenOffice.org DenOffice.org Diagramme 由 Internet

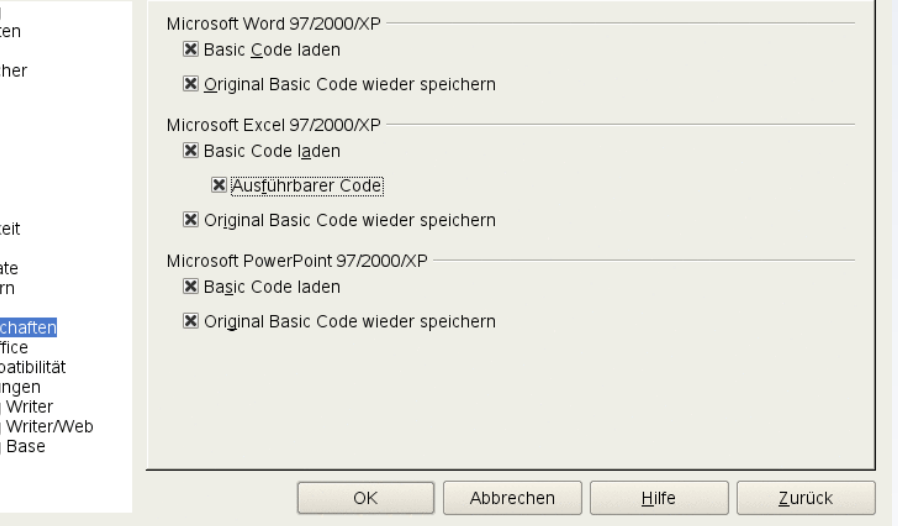

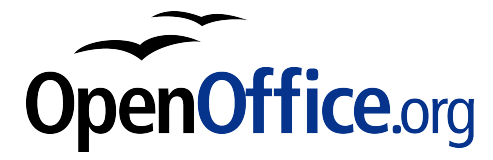

#### Chart in der Version 1.1.5

Datei Bearbeiten Ansicht Einfügen Format Extras Fenster Hilfe

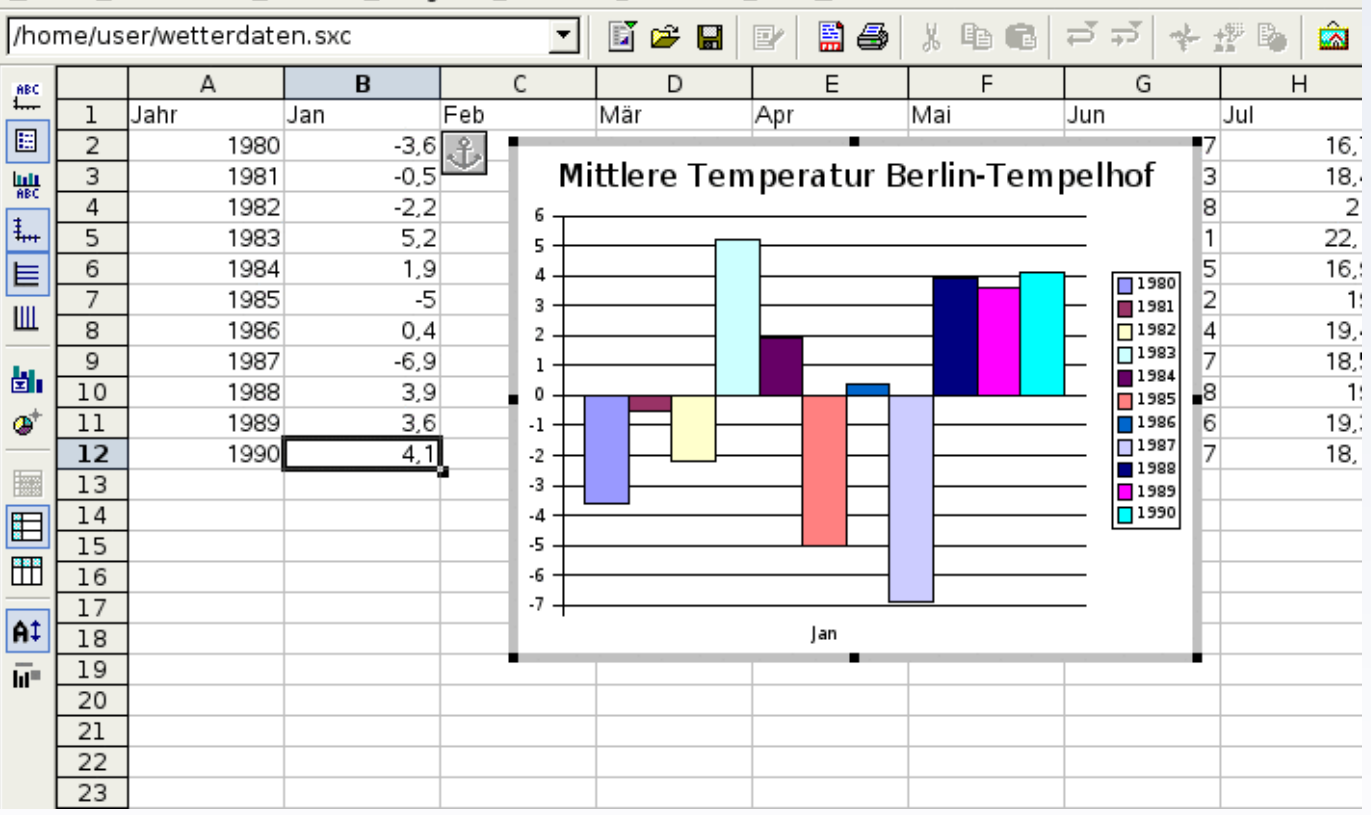

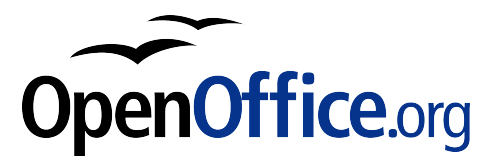

#### Chart in der Version 3.0

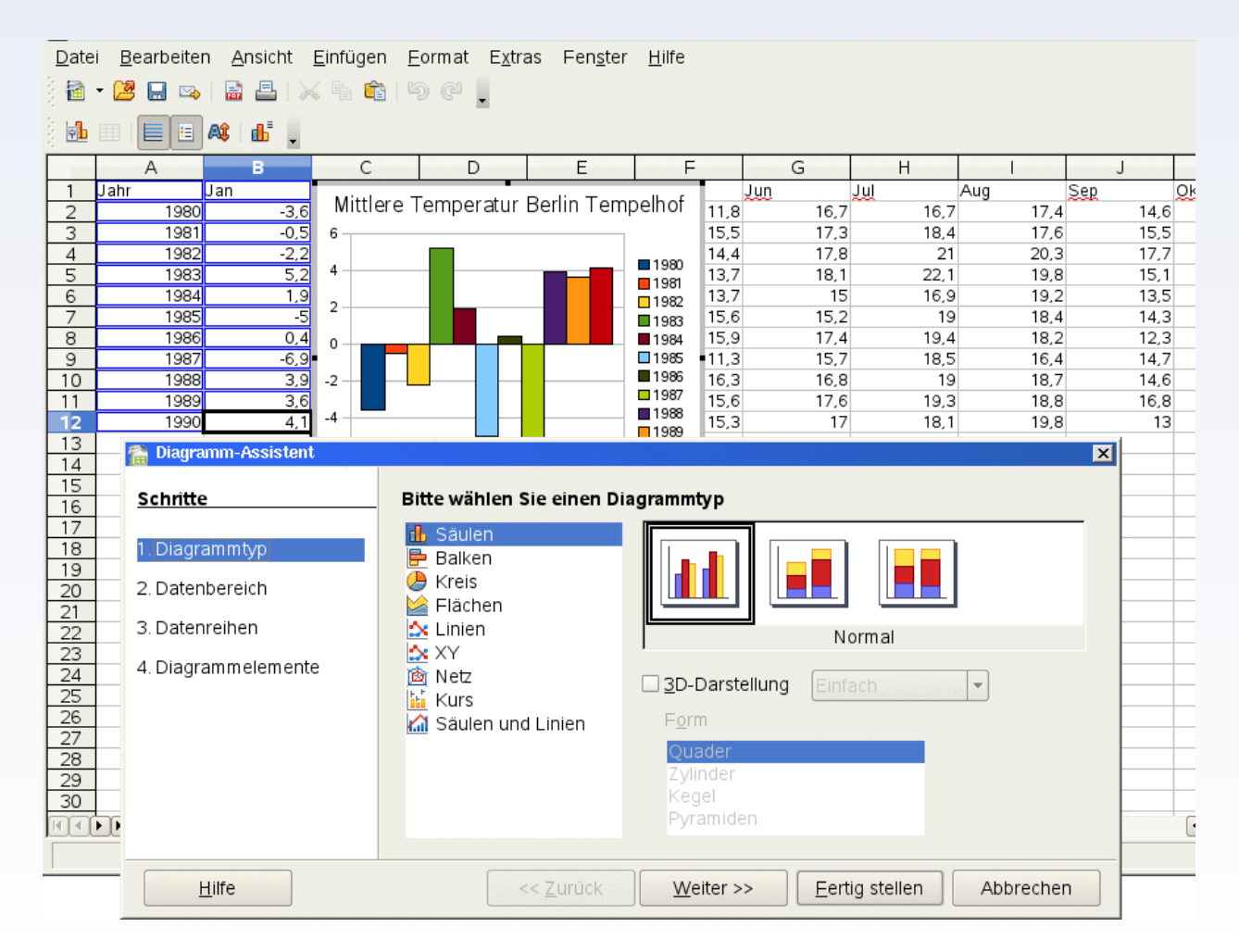

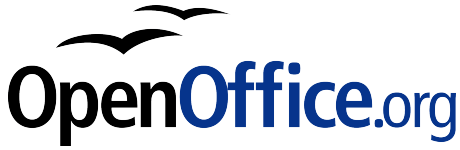

#### Zusätzliche Funktionen für Punkt-/Liniendiagramme

Y-Fehlerbalken (Standardabweichung oder aus Zellbereich)

Regressionskurven mit Anzeige der Gleichung

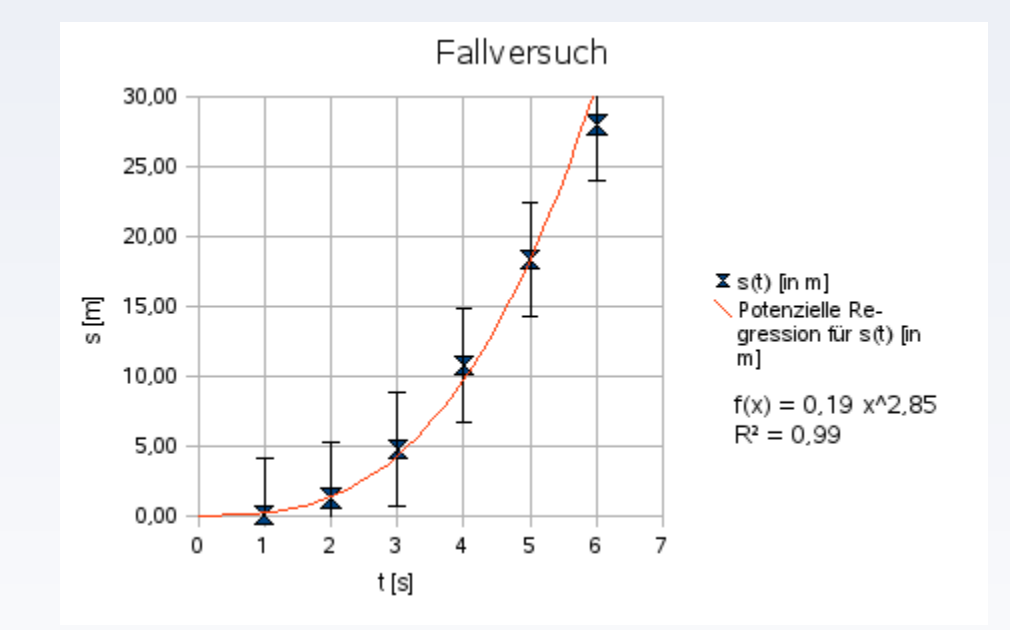

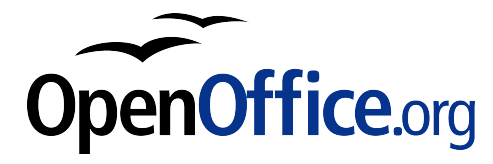

#### Zusätzliche Darstellungsoptionen für Kreisdiagramme

Frei wählbarer **Startwinkel** 

Ausrichtung im Uhrzeigersinn möglich

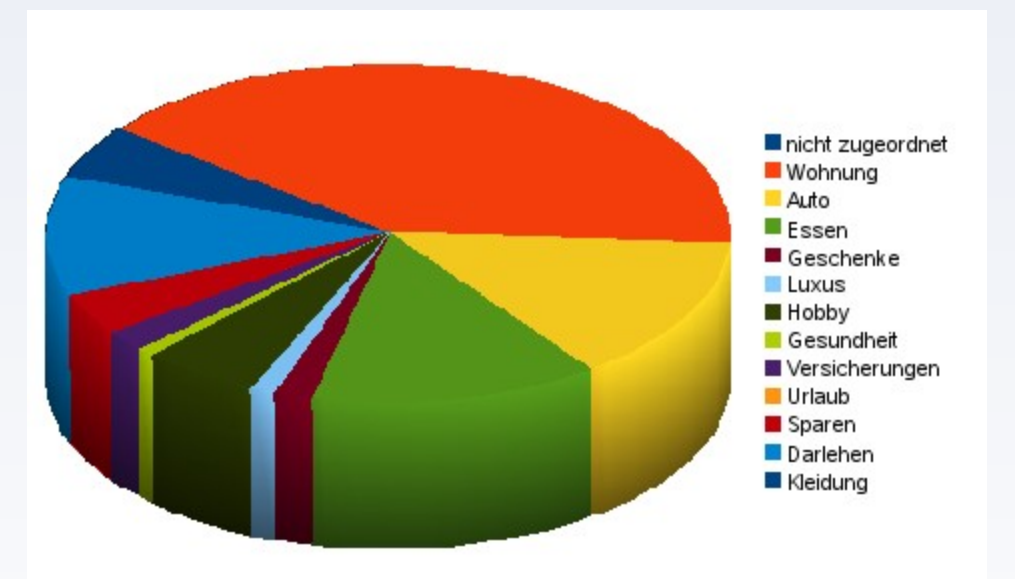

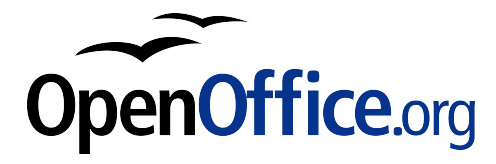

# **Präsentationen**

#### Impress in der Version 1.1.5

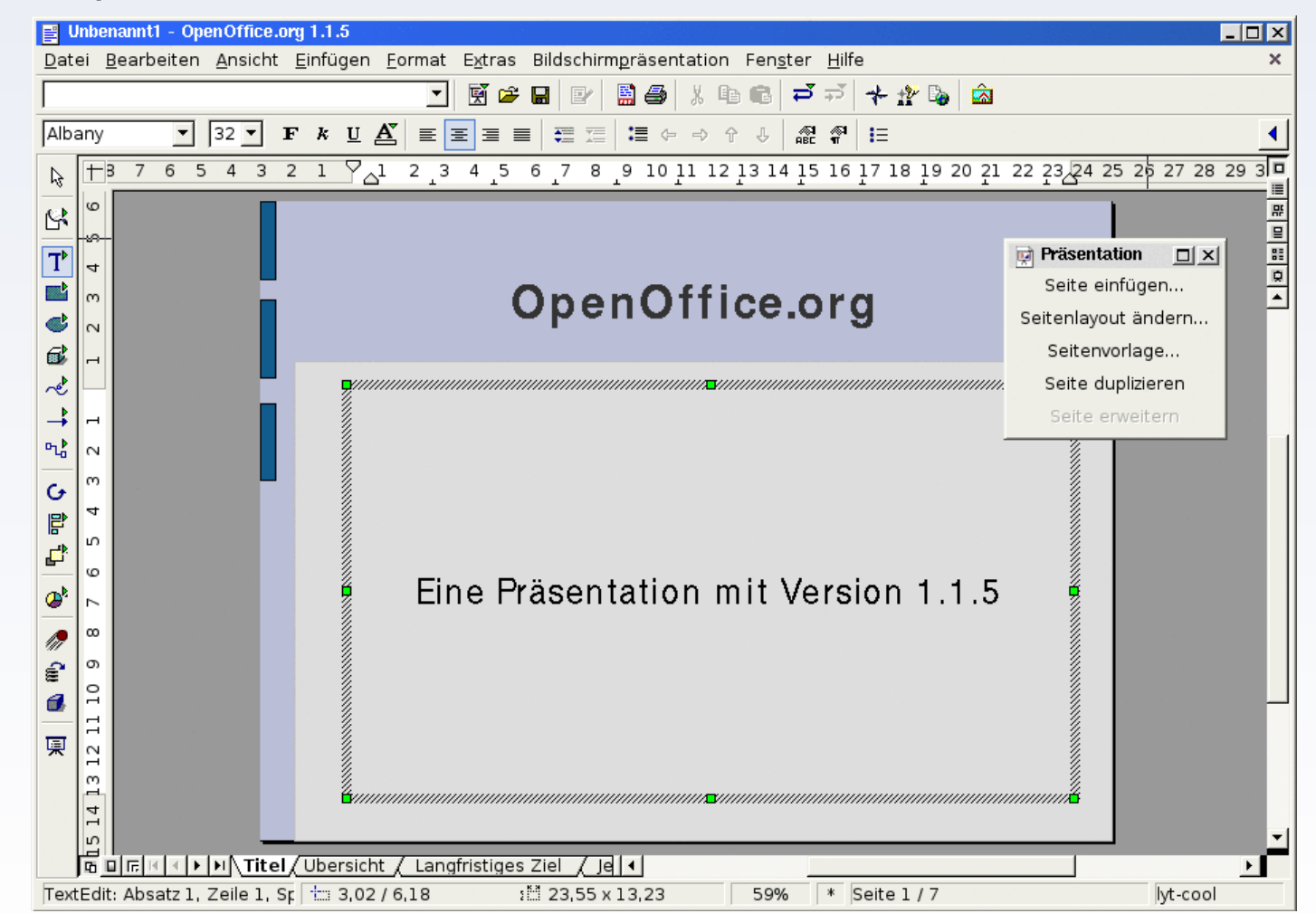

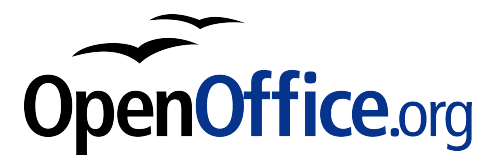

# **Präsentationen**

#### Impress in der Version 3.0 mit nativen Tabellen

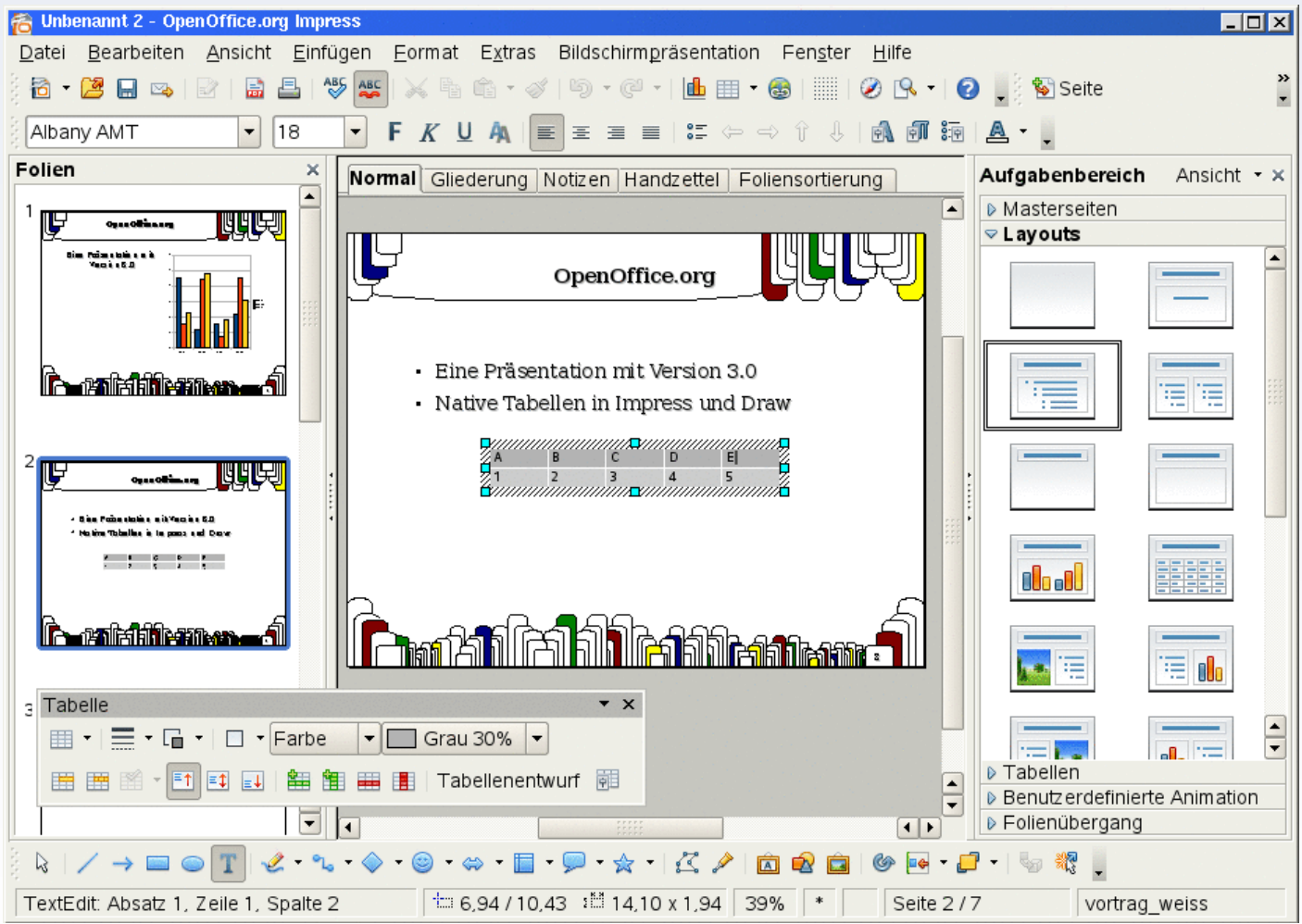

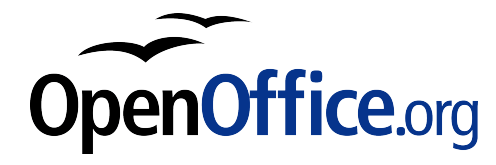

### **PDF-Export**

#### PDF-Export in der Version 1.1.5

Auswahlmöglichkeit für Kompressionsgrad

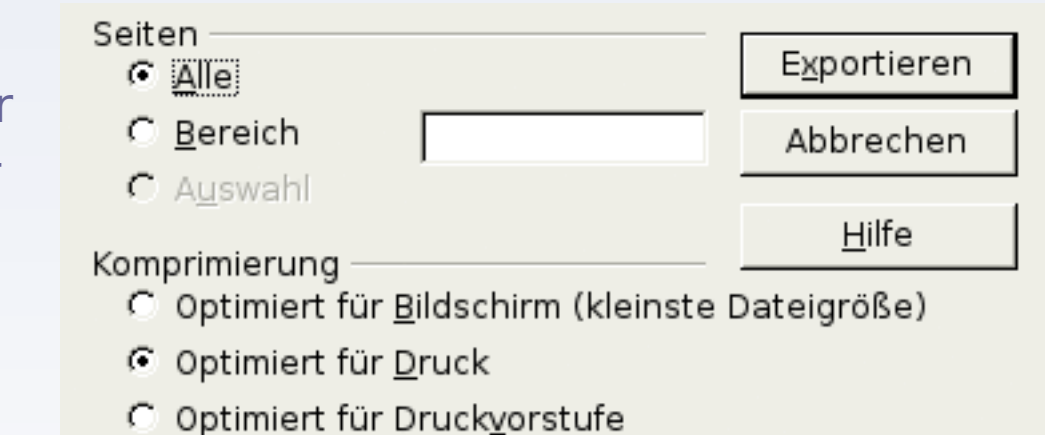

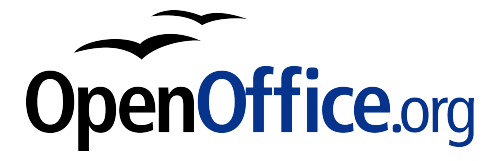

### **PDF-Export**

#### PDF-Export in der Version 3.0

Verschlüsseltes PDF (Zugriffskontrolle)

PDF/A

Tagged PDF

PDF-Formulare

"Hybrid-PDF" (Extension)

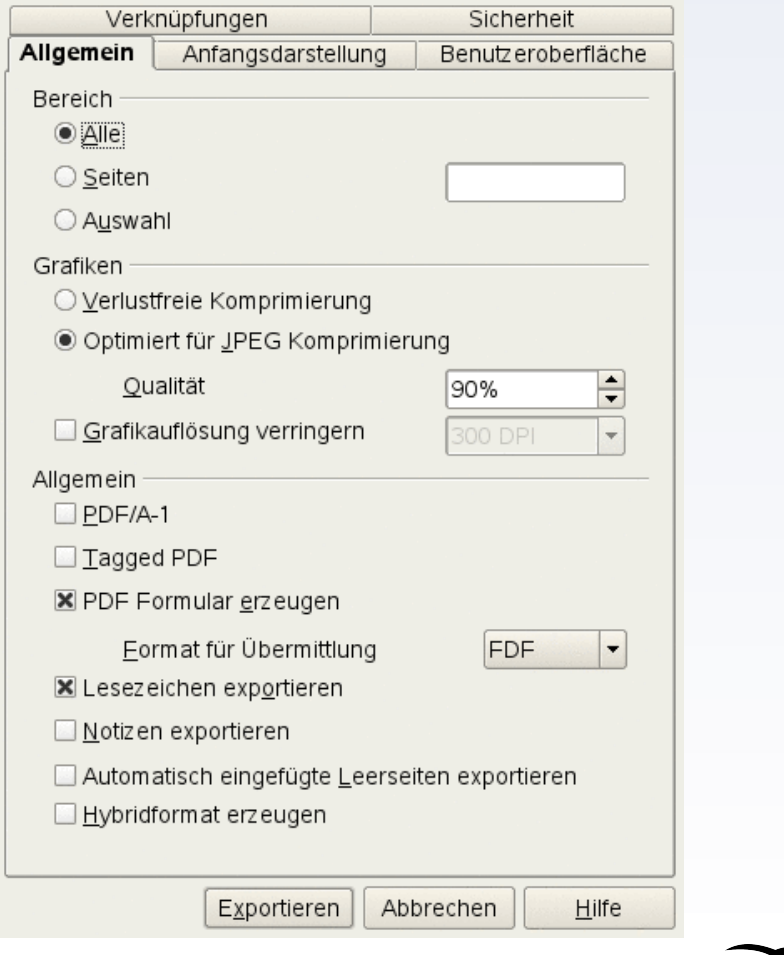

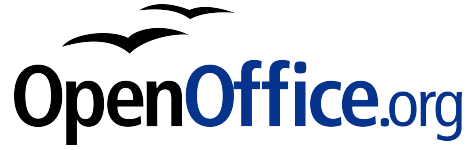

### **PDF-Import**

#### PDF-Import in das Modul Draw (Extension)

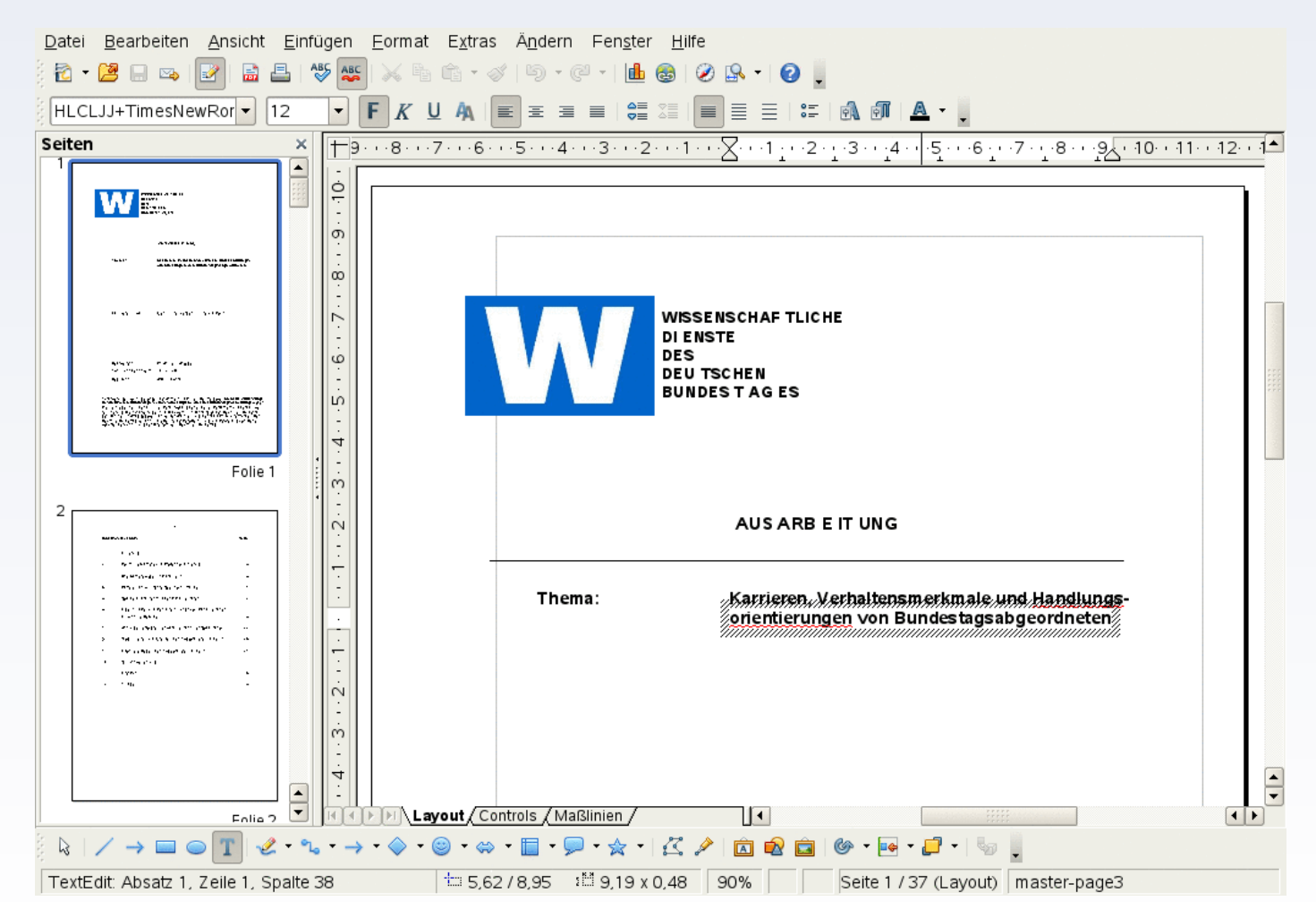

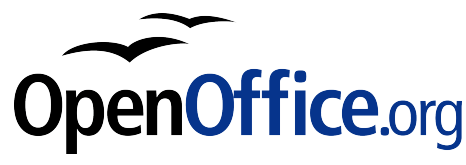

### **Extensions**

#### Extensions-Manager mit überarbeitetem Dialog

Übersichtlichere Darstellung der systemweit und nur für den Benutzer installierten **Extensions** (Programmerweiterungen)

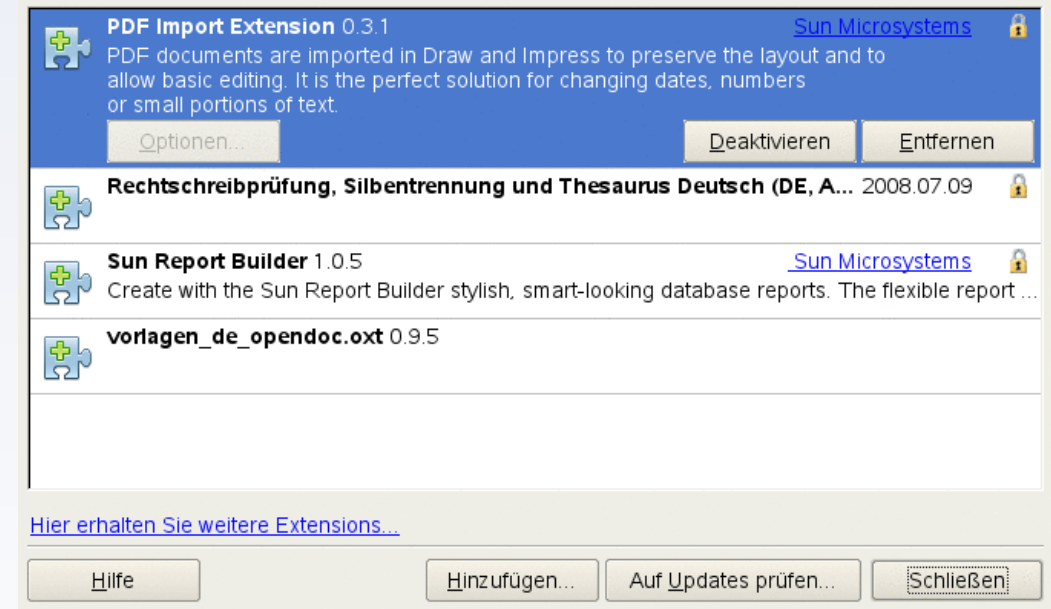

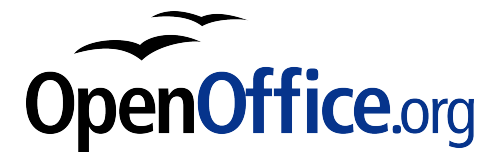

### **Interoperabilität**

#### Öffnen und Bearbeiten von fremden Dokumenten

Importfilter für die XML-Dateiformate von Microsoft Office 2007 bzw. Office 2008 (.docx, .xlsx, .pptx usw.)

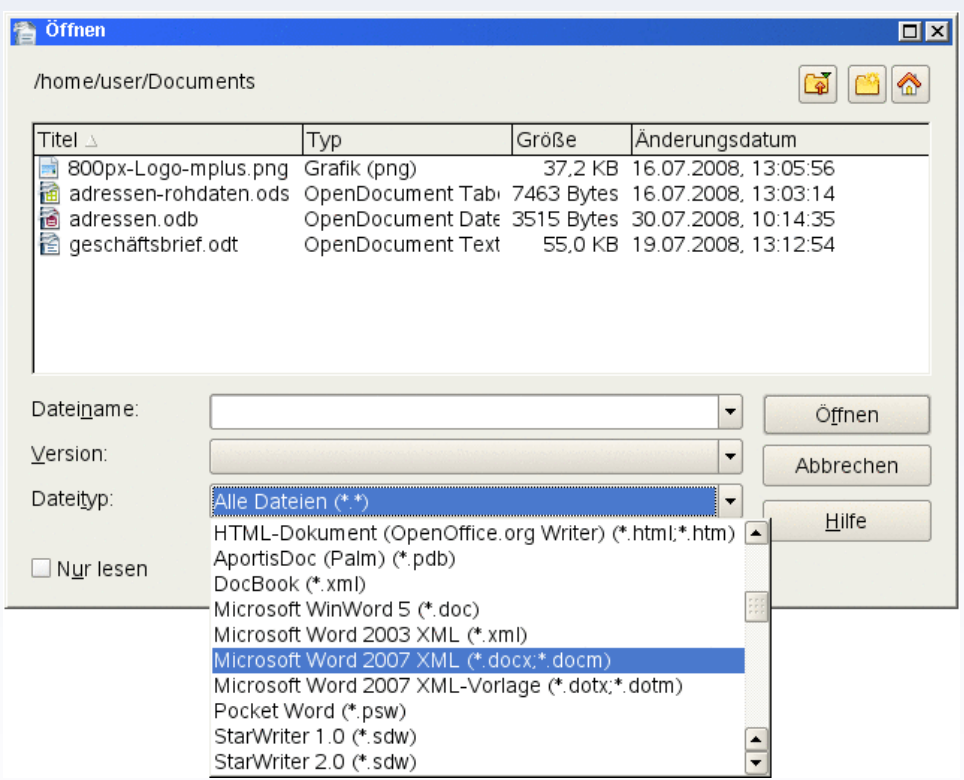

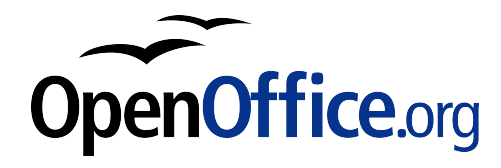

# **Symbolleisten**

#### Kontextmenü wieder hinzugefügt

Symbolleisten lassen sich durch einen Klick mit der rechten Maustaste anpassen.

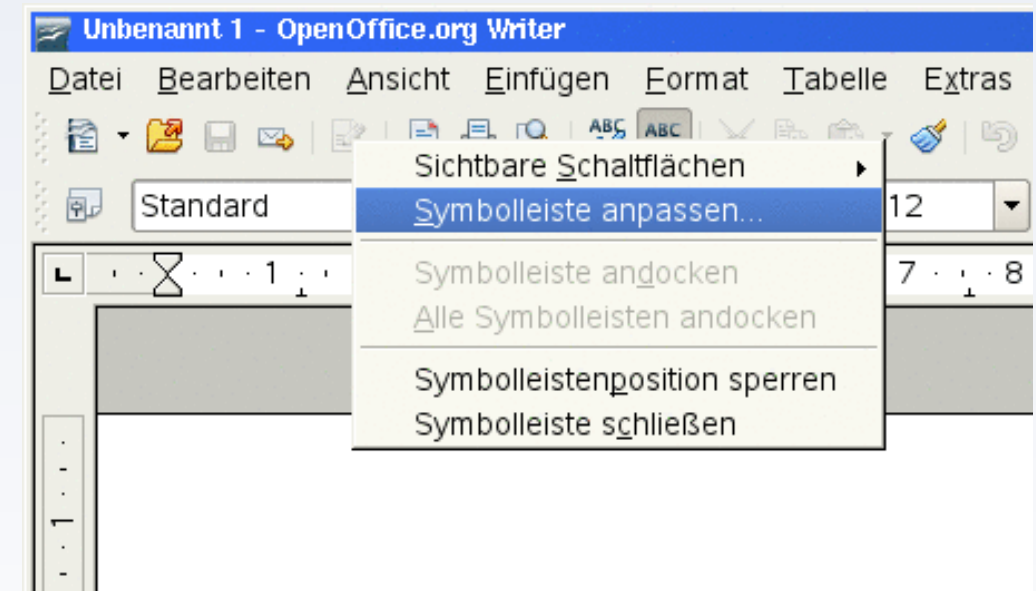

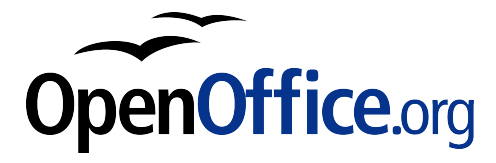

### **Druckerverwaltung**

#### Umgehen von CUPS (UNIX)

Option in der GUI, um CUPS-Druckerwarteschlangen zu umgehen und ein eigenes Druckkommando zu nutzen

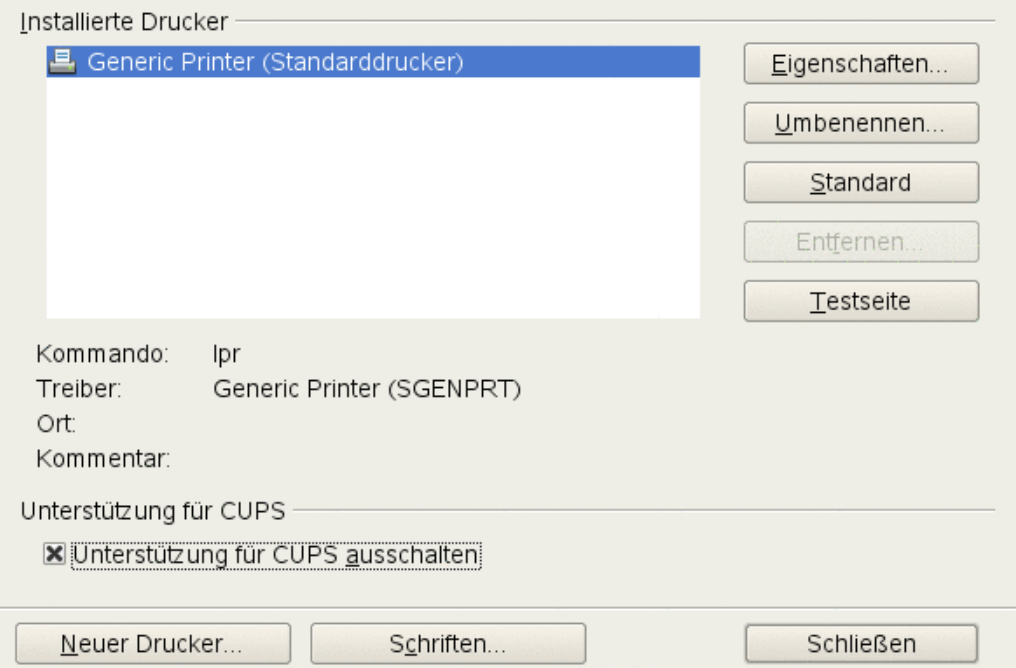

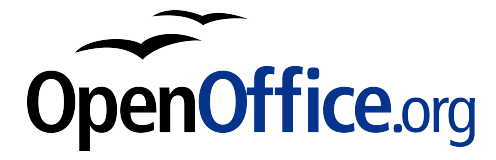

# **Apple Macintosh**

#### Native Unterstützung von Mac OS X (Aqua)

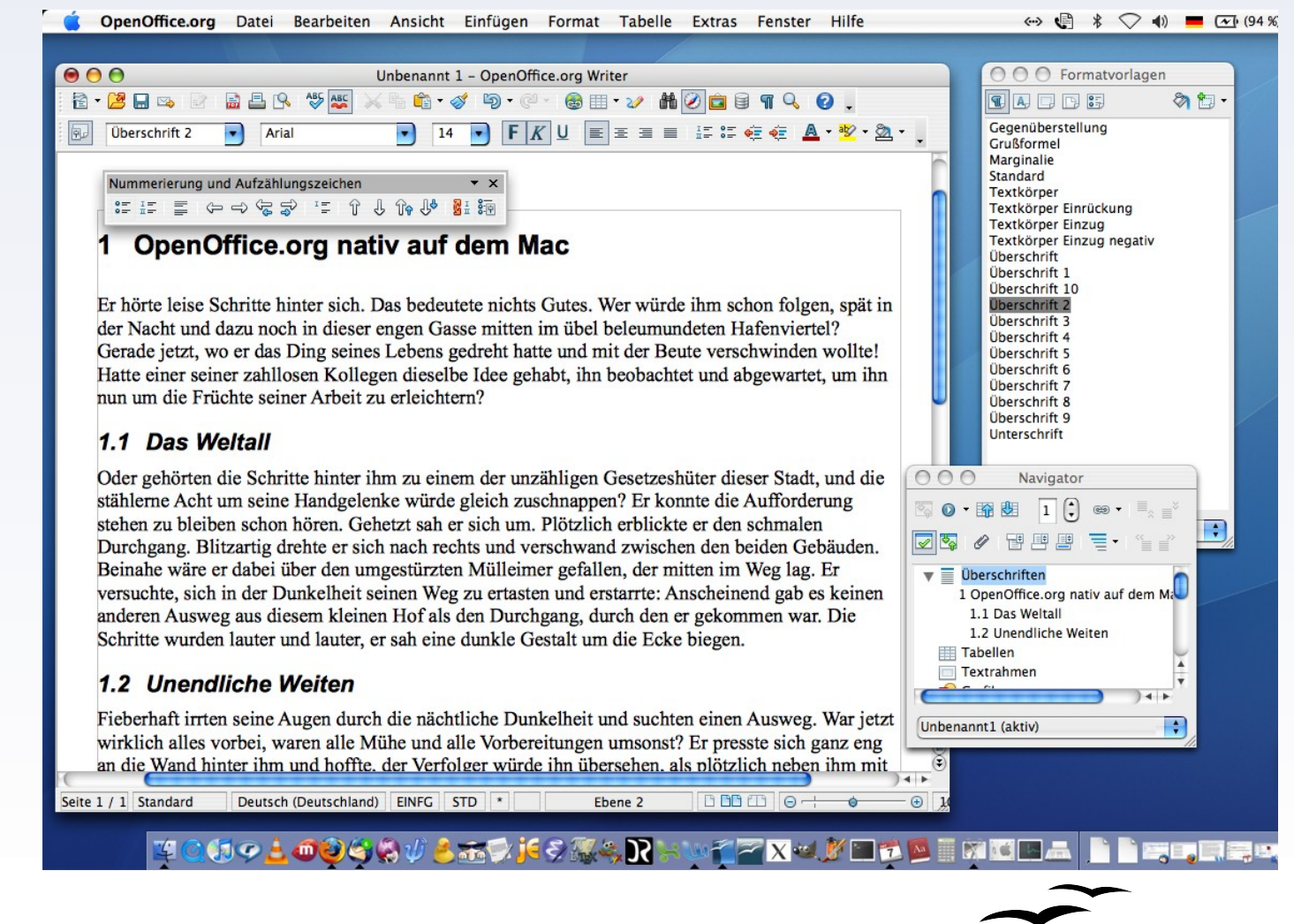

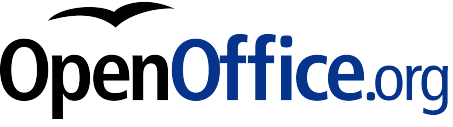

### **Ausblick**

### Neues Release-Schema seit Version 2.3

ca. alle 6 Monate eine neue "Feature-Release" dazwischen (also ca. 3 Monate nach der jeweiligen "Feature-Release") in der Regel jeweils eine "Bugfix-Release" Ausnahme: Version 2.4.2, veröffentlicht am 29. Oktober 2008 Version 3.0.1: geplant für den 9. Dezember 2008 Version 3.1: geplant für den 5. März 2009

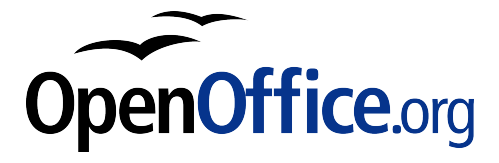

### **Ausblick**

### Geplante Features für Version 3.1

Bearbeitungen akzeptieren/zusammenführen mit rechter Maustaste (Writer) R1C1-Notation (Calc) Antialising für Zeichnungsobjekte (Draw) Zoom-Schieberegler in Impress Neuer Dokumentvorlagen-Dialog (alle Module)

### Geplante Features für Version 3.2

Unterstützung von OpenType-Fonts (PostScript-Outlines) auf UNIX-Systemen (einschließlich Linux)

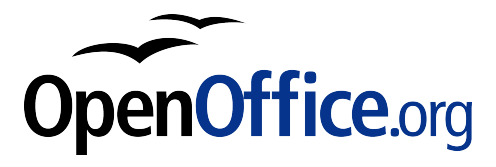

# **Weiterführende Links**

OpenOffice.org: [http://de.openoffice.org](http://de.openoffice.org/)

CD-/DVD-Distribution: [http://www.prooo-box.org](http://www.prooo-box.org/)

OpenOffice.org Portable: [http://www.oooportable.org](http://www.oooportable.org/)

Wiki mit Anleitungen: [http://www.ooowiki.de](http://www.ooowiki.de/)

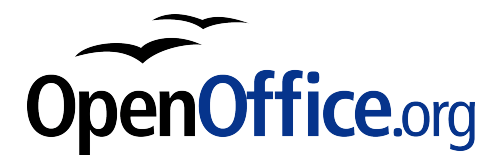

### **Haben Sie Fragen?**

#### **© Martin Bayer [<mbayer@openoffice.org>](mailto:mbayer@openoffice.org) 2008.**

Permission is granted to copy, distribute and/or modify this document under the terms of the GNU Free Documentation License, Version 1.2 or any later version published by the Free Software Foundation; with the Invariant Section being "Zur Person", with no Front-Cover Texts, and no Back-Cover Texts. A copy of the license can be found at [http://www.gnu.org/licenses/fdl.txt.](http://www.gnu.org/licenses/fdl.txt)

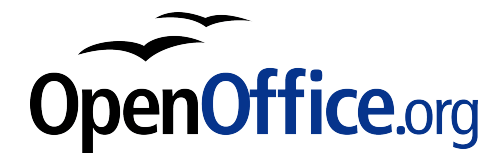